## 院內網頁技能中心 使用申請登錄作業流程

-66

**人林新醫療社團法人林新醫院** 

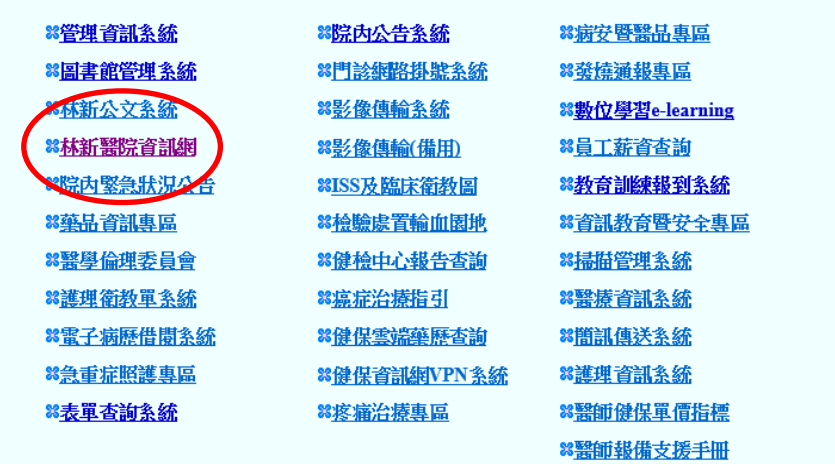

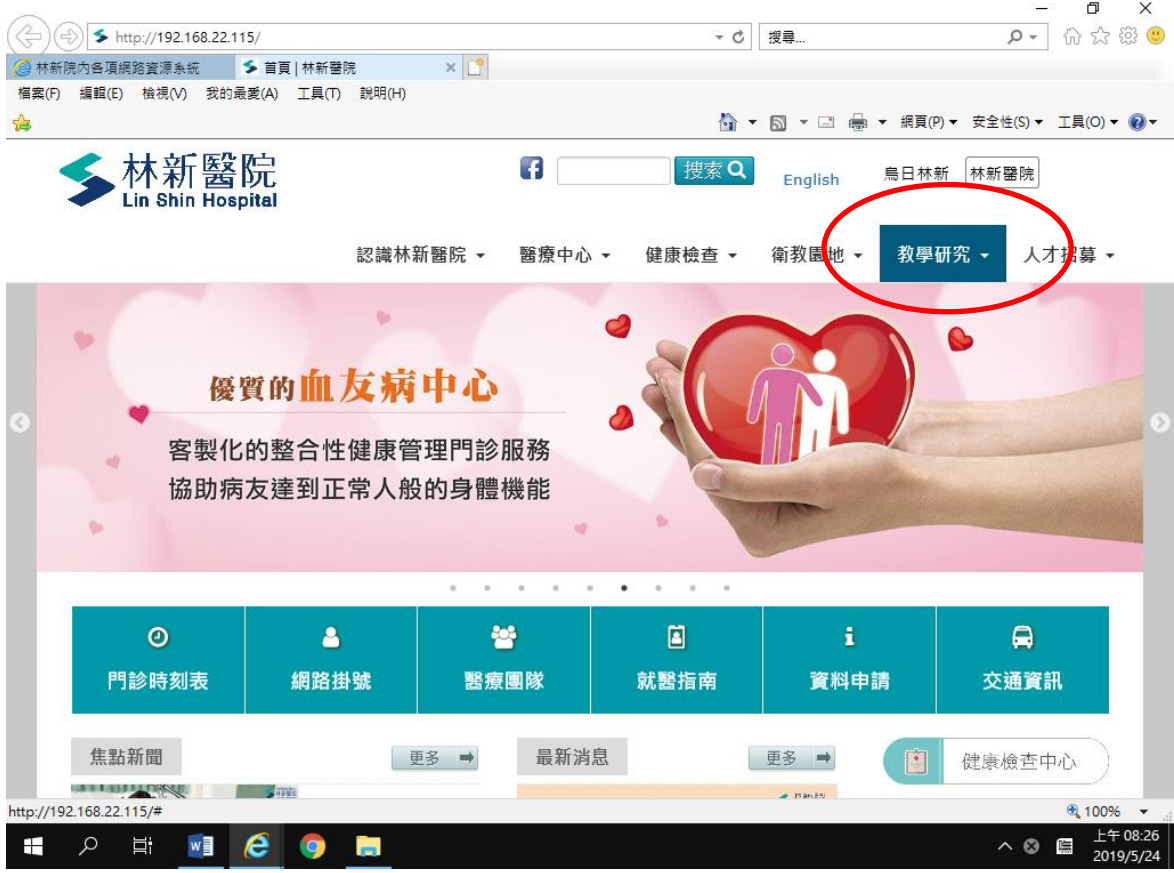

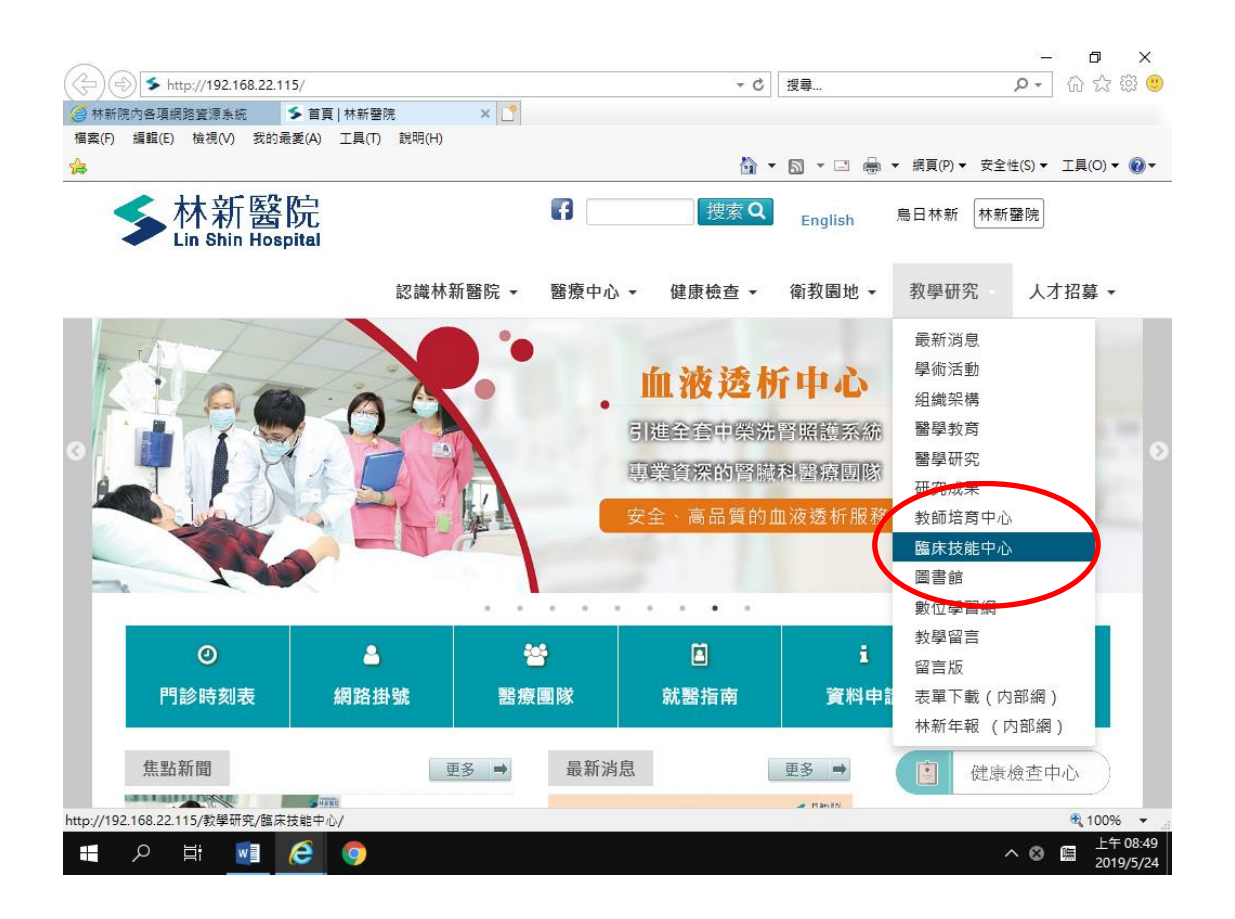

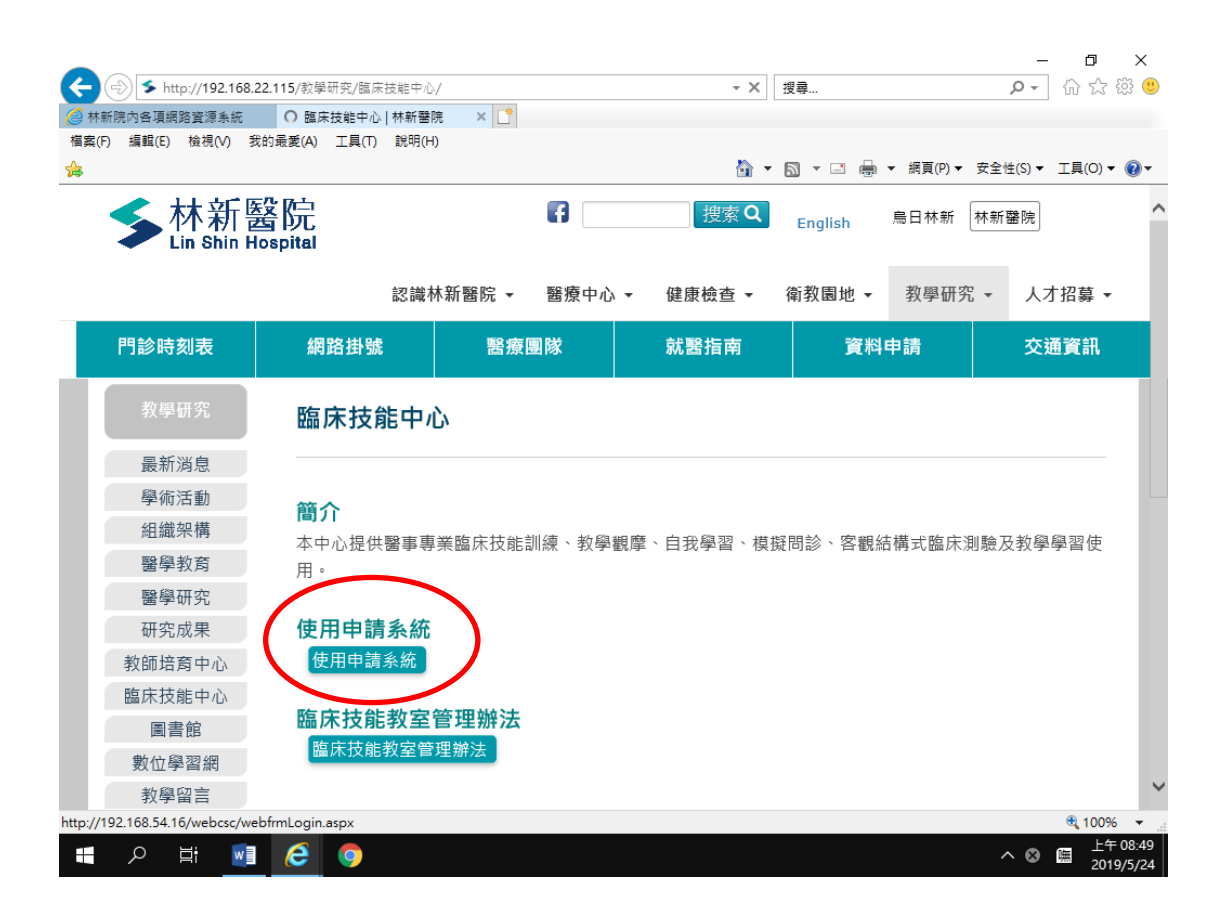

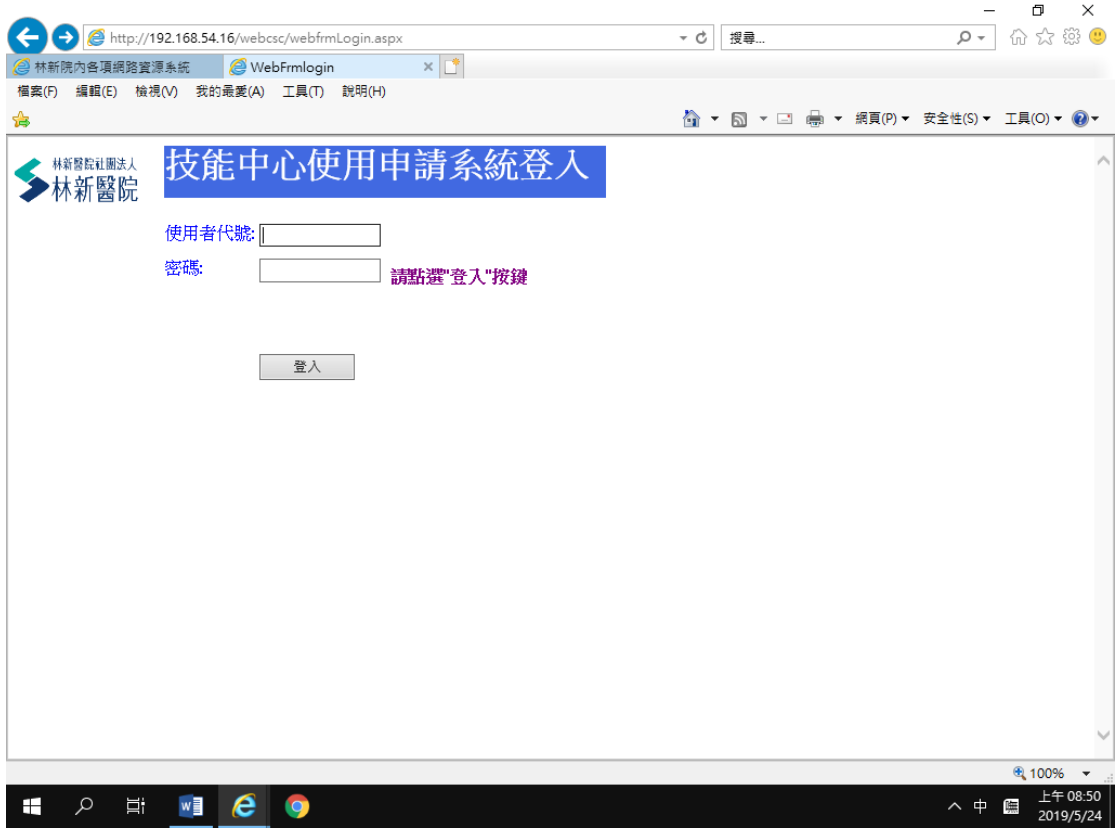

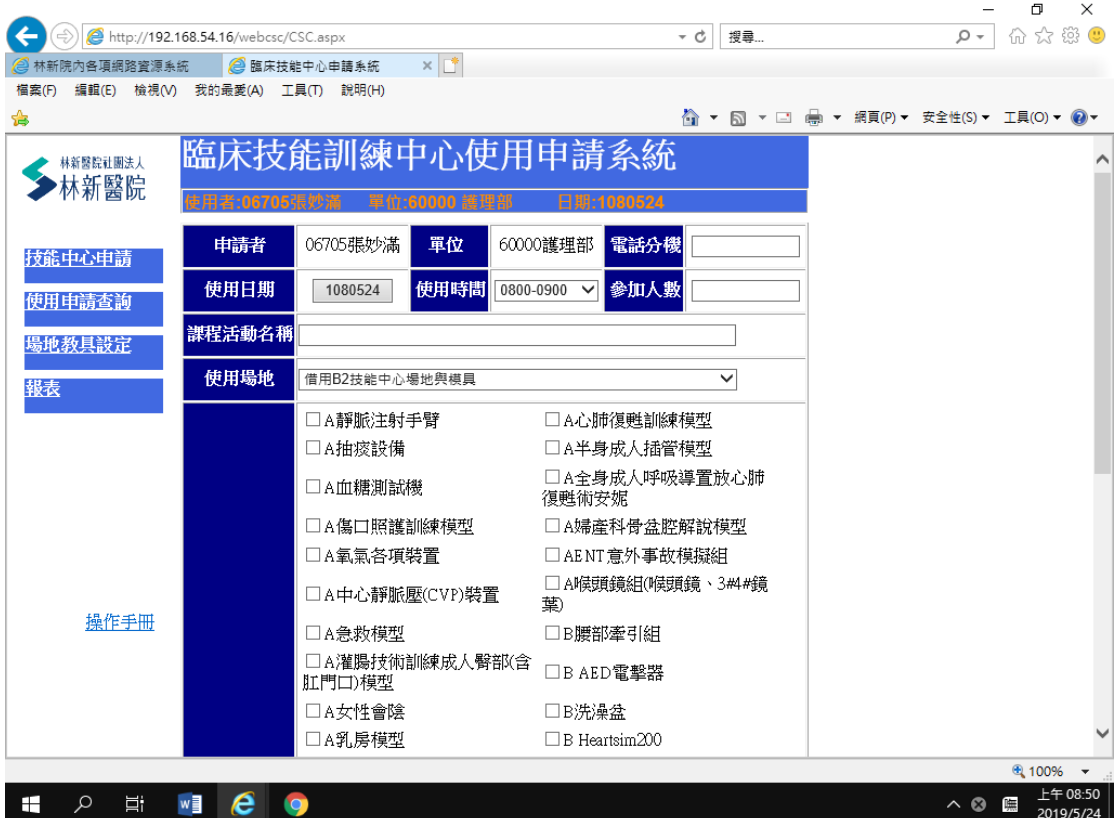